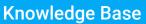

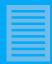

## EnStationAC Kit EnStation5-AC Kit

Quick Information on Outdoor Kit

## I – Getting Started

EnGenius

This kit comes with 2 EnGenius Outdoor Access Points with all the accessories for two units. Please reference the Quick Start Guide (QIG) in the box for a full break down of each part and quantity.

## II – IP addresses and Serial Numbers

This kit comes with a unit pre-configured as Access Point Mode (AP), and the other unit pre-configured as Client Bridge mode (CB). The unit with the serial number with a hyphen 1 is the AP and the unit with the hyphen 2 is the CB. For example the unit with serial number xxxxxx-1 would be the AP unit, and the unit with serial number xxxxxx-2 would be the CB unit. See figure 1 below. Please note that the IP address of the AP unit will be 192.168.1.1 and the IP address of the CB unit is 192.168.1.2. This IP address scheme is the same after a factory reset as well.

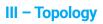

This kit was pre-configured for a Point to Point (PtP) type of deployment. We recommend that the device acting as AP be located closest to the Demarc (internet access or NVR). The CB should be located at the remote end.

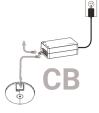

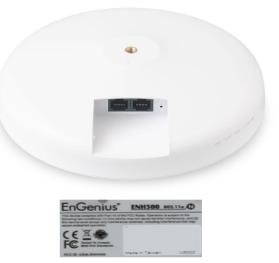

S/N:xxxxxx-1 AP S/N:xxxxxx-2 CB

Figure 1: Serial Numbers Mode Identification

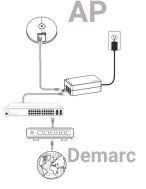

Figure2: AP to CB Topology

## IV – Setup Video

For information on how to setup these units please see video below:

https://www.youtube.com/watch?v=3sh1dKrt4w4&feature=youtu.be

Features and specifications subject to change without notice. Trademarks and registered trademarks are the property of their respective owners. For United States of America: Copyright ©2020 EnGenius Technologies, Inc. All rights reserved.

**EnGenius Technologies** 

Email: partners@engeniustech.com | Website: engeniustech.com Version 1.00 5/19/2020